# MICROSOFT OFFICE QUIZ BASED COMPUTER MCQ PRACTICE QUESTIONS AND ANSWERS PDF WITH EXPLANATION

# For All Competitive SSC, Bank, IBPS, UPSC, Railway, IT & Other Govt. Exams

## Created By Careericons Team

Q1. Which of the following can be used to select the entire document?

- a) CTRL+A
- b) ALT+ F5
- c) SHIFT+A
- d) CTRL+K
- e) CTRL+H

**Q2.** What is the package called which helps create, manipulate and analyse data arranged in rows and columns?

- a) Application package
- b) Word processing package
- c) Outlining package
- d) Outline processors
- e) Spreadsheet package
- Q3. For Database management one uses
- a) Microsoft Access
- b) Microsoft PowerPoint
- c) Microsoft Access
- d) None of these

Q4. Your position in the text is shown by a

- a) Blinker
- b) Cursor
- c) Causer
- d) Pointer
- e) None of these

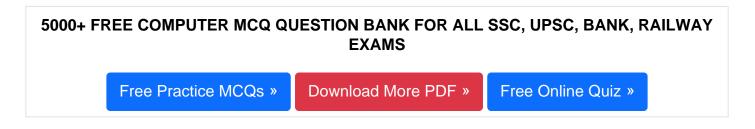

- Q5. Help menu is available at which button:
- a) End
- b) Start
- c) Turnoff
- d) Restart
- e) Reboot

**Q6.** If an Excel Worksheet is to be linked for use in a Power Point presentation, the following should be clicked \_\_\_\_\_.

- a) Edit, Paste Special
- b) Edit, Paste
- c) Edit, Copy
- d) File, Copy
- e) None of these

**Q7.** Codes consisting of lines of varying widths or lengths that are computer - readable are known as \_\_\_\_\_:

a) an ASCII code

- b) a magnetic tape
- c) an OCR scanner
- d) a bar code
- e) None of The Above

Q8. The name that the user gives to a document is referred to as

- a) document-name
- b) file-name
- c) name-given
- d) document-identity
- e) None of these

Q9. In Word, which menu would the user select to print a document?

- a) Tools
- b) File
- c) View
- d) Window
- e) None of these

Q10. Microsoft Office Inter Connect is

- a) Business-relationship database
- b) An application that supports editing scanned documents
- c) A scanning and OCR application
- d) None of these

**Q11.** A bookmark is an item or location in document that you identify and name for future references. The task accomplished by using bookmarks is:

- a) To quickly jump to a specific location in the document.
- b) To add pics only
- c) To mark the ending of a page of document
- d) None of The Above

Q12. Documentation of computer program is important so that

- a) users can learn how to use the program
- b) other programmers can know how to maintain the program

c) the programmer can see why the code is written that way while hunting for sources of error

- d) All of the above
- e) None of the above

| 1000+ FREE MICROSOFT OFFICE QUIZ BASED QUESTIONS AND ANSWERS FOR ALL<br>COMPETITIVE EXAMS |                     |                    |
|-------------------------------------------------------------------------------------------|---------------------|--------------------|
| Free Practice MCQs »                                                                      | Download More PDF » | Free Online Quiz » |

## Q13. The background of any Word document

- a) is always of white color
- b) is the colour present under the option menu
- c) is always the same for the entire document
- d) can have any colour you choose
- e) None of these

### Q14. Microsoft Office is an example of a \_\_\_\_\_.

- a) closed-source software
- b) open-source software
- c) horizontal-market software

- d) vertical-market software
- e) compiler

Q15. A device that connects to a network without the use of cables is said to be:

- a) Distributed
- b) Free
- c) Centralized
- d) Open Source
- e) None of The Above

Read More ms office Question and Answes »

#### Answers to the above questions :

Q1. Answer: (a)

Q2. Answer: (e)

Q3. Answer: (a)

5000+ COMPUTER MCQ TOPIC WISE MCQ QUESTION BANK WITH SOLVED ANSWERS & FREE PDF

FUNDAMENTAL & CONCEPTS OF COMPUTER COMPUTER SECURITY

COMPUTER ACRONYMS & ABBREVIATION BASICS OF HARDWARE & SOFTWARE

INPUT & OUTPUT DEVICES OPERATING SYSTEM SOFTWARE CONCEPTS

SOFTWARE ENGINEERING DATA STRUCTURES & ALGORITHMS

COMPUTER NETWORKS PARALLEL COMPUTING WINDOW PROGRAMMING

 INTERNET AWARENESS
 MICROSOFT WINDOWS OPERATING SYSTEM

 MICROSOFT WINDOWS KEYBOARD SHORTCUTS
 MICROSOFT OFFICE QUIZ

 MICROSOFT WORD MCQ
 MICROSOFT EXCEL Q/A

 MICROSOFT POWERPOINT Q/A
 MICROSOFT ACCESS MCQ

 COMPUTER MEMORY MCQ
 DATA BASE MANAGEMENT SYSTEM (DBMS)

 DATA MINING AND DATA WARE HOUSE
 ELECTRONICS DATA PROCESSING

Q4. Answer: (b)

Q5. Answer: (b)

Q6. Answer: (a)

Q7. Answer: (d)

Q8. Answer: (b)

Q9. Answer: (b)

Q10. Answer: (a)

Q12. Answer: (d)

Q13. Answer: (b)

Q14. Answer: (a)

Microsoft Office is an example of **closed-source software**.

Closed source (or proprietary software) means computer programs whose source code is not published. Anyone can access the source code, but no one has access to it for the purpose of modifying it or looking at it. Closed source is not open source, but some software is neither because open source also implies the freedom to redistribute.

Examples of closed-source software for commercial use are Microsoft Office, Adobe Acrobat, McAfee anti-virus software, and so on. Examples of closed-source software not distributed commercially would be proprietary software used to operate a proprietary operation at a bank or a factory.

Q15. Answer: (e)

On our site **Careerions.com**, You can find all the content you need to prepare for any kind of exam like. **Verbal Reasoning, Non-Verbal Reasoning, Aptitude, English, Computer, History, Polity, Economy, Geography, General Science, General Awareness** & So on. Make use of our expertcurated content to get an edge over your competition and prepare for your exams effectively.

Practice with our **Free Practice MCQs**, **Mock Tests Series**, **Online Quiz** and get an idea of the real exam environment. Keep track of your progress with our detailed performance reports. They are perfect for competitive exam preparation, as well as for brushing up on basic & fundamental knowledge. The questions are updated regularly to keep up with the changing syllabuses.